# Enscape (Windows) cheat sheet

## **Navigation**

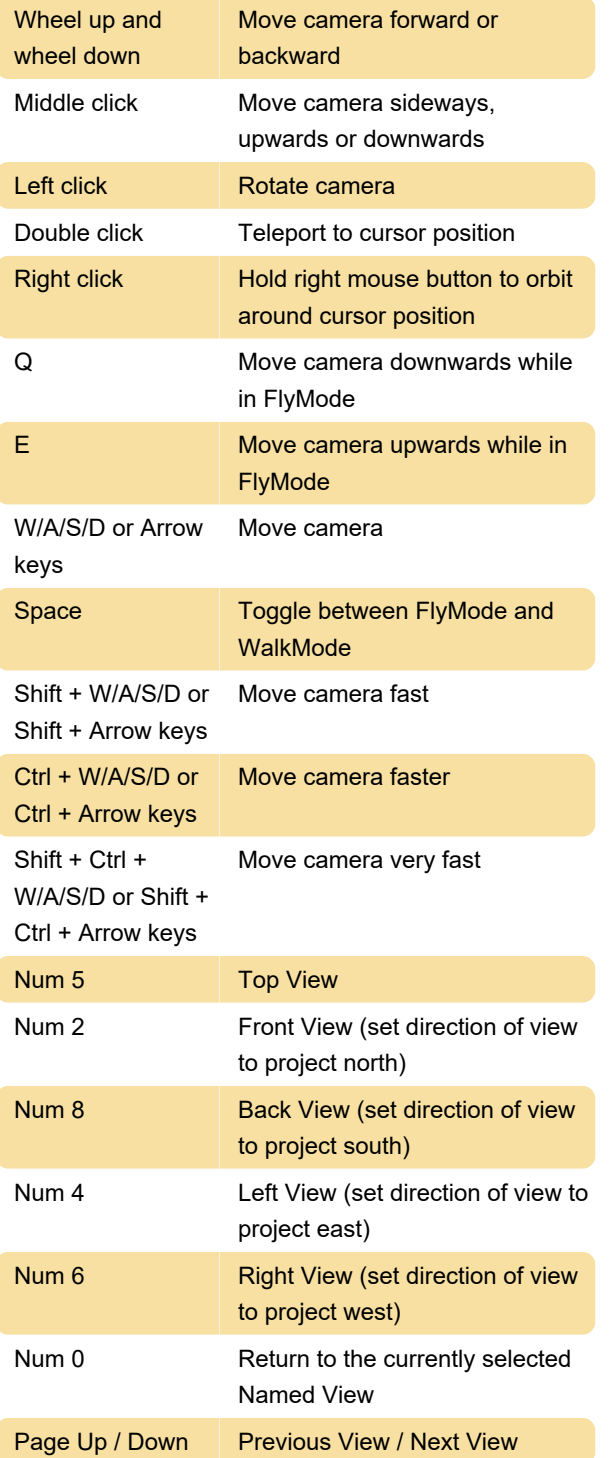

## Sun Position

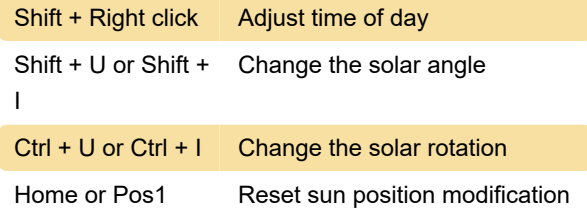

#### Video

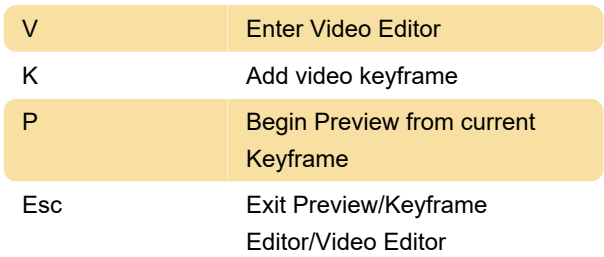

### **General**

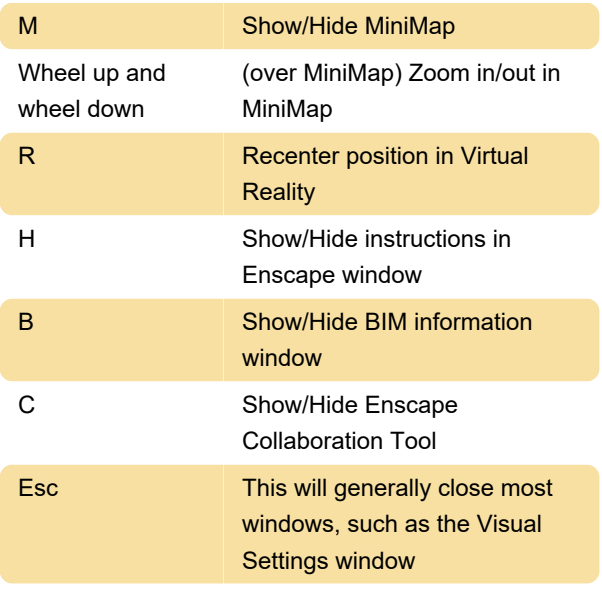

Source: learn.enscape3d.com

Last modification: 9/4/2023 4:49:40 PM

More information: [defkey.com/enscape-windows](https://defkey.com/enscape-windows-shortcuts)[shortcuts](https://defkey.com/enscape-windows-shortcuts)

[Customize this PDF...](https://defkey.com/enscape-windows-shortcuts?pdfOptions=true)